## Introduction to Non-Blocking Algorithms

Alexandre David 1.2.05 adavid@cs.aau.dk

#### **Concurrent Non-Blocking Algorithms**

- Concurrent: Several threads can execute the algorithms simultaneously.
- Blocking algorithms: Algorithms for which processes may isolate or block part of the data-structure to access it without interference. May cause deadlocks.
- Non-blocking algorithms: They ensure that the data-structure is always accessible to all processes.
   Independent from other halted/delayed processes.

# Compare and swap (CAS)

- **Atomic** instruction available on most processors.
- Most common building block for non-blocking algorithms.
- Available in Java AtomicInteger.compareAndSet(int,int) -> bool
- If the memory is equal to some expected value (compare) then set the memory to a new value.
- Intel: cmpxchg r/m, r

(needs lock prefix)

```
if eax == r then r/m = r, ZF=0
else eax = r/m, ZF=1
```

## Other Atomic Instructions (Intel)

- Increment.
   (lock inc r/m)
- Decrement.
   (lock dec r/m)
- Exchange.
   (xchg r/m, r)
- Fetch and add. (lock xadd r/m, r)
- They can be used to implement simple and efficient synchronizations primitives.

# **Non-Blocking Algorithms**

#### The key:

- Try to compute speculatively.
- CAS before committing the result.
- Retry if CAS fails.

#### Good practice:

- Work with a state-machine.
- Every state must be consistent.
- States = committed (intermediate) results.

# **Non-Blocking Counter**

Standard blocking algorithm

proc inc(A)
lock
tmp = A
tmp = tmp+1
A = tmp
unlock
end

Non-blocking algorithm proc inc(A) do tmp = A while not CAS(A, tmp, tmp+1) end

### Non-Blocking Stack [Treiber's Algorithm]

```
proc push(new)
do
 old = top
 new next = old
while not CAS(top, old, new)
end
proc pop
do
 old = top
 return null if old == null
 new = old.next
while not CAS(top, old, new)
return old
end
```

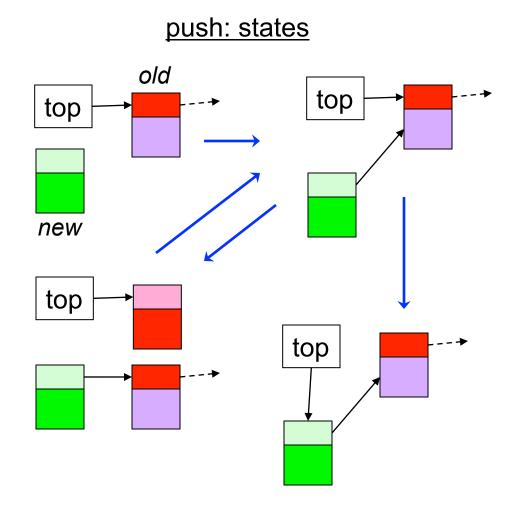

### Non-Blocking Stack [Treiber's Algorithm]

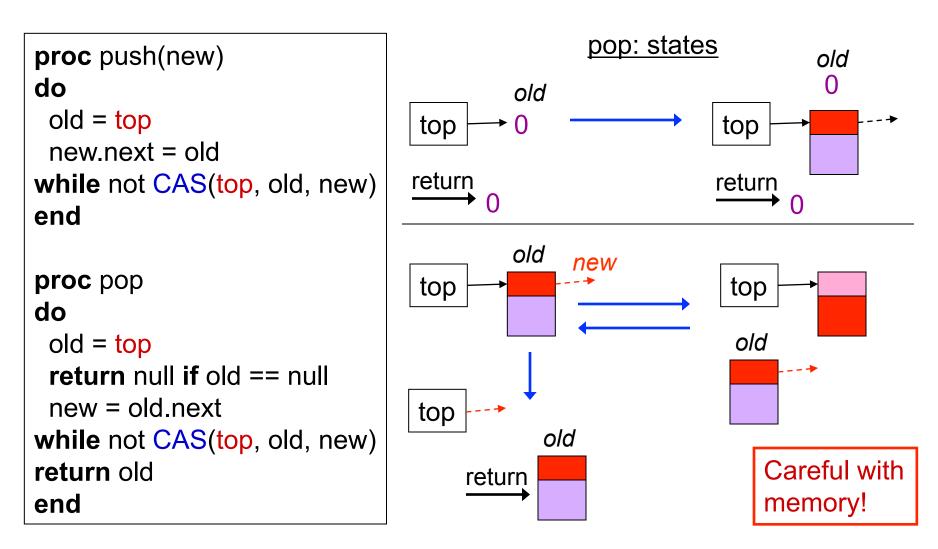

## The ABA Problem

- Suppose that the value of V is A.
- Try a CAS to change A to X.
- Another thread can change A to B and back to A.
- The CAS won't see it and will succeed.
- Usual solution: Add a version number to V. V: A  $\xrightarrow{call CAS}$   $\xrightarrow{exec CAS(V, A, X)}$ V=B;...V=A; V: X

# The ABA problem

Some algorithms may suffer from it.
Example: Linked list.

Expected behavior

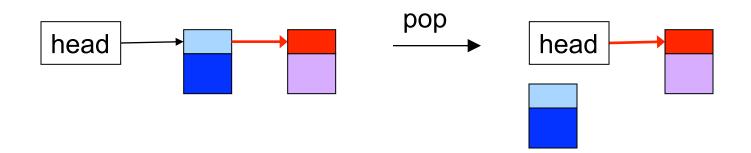

## The ABA problem

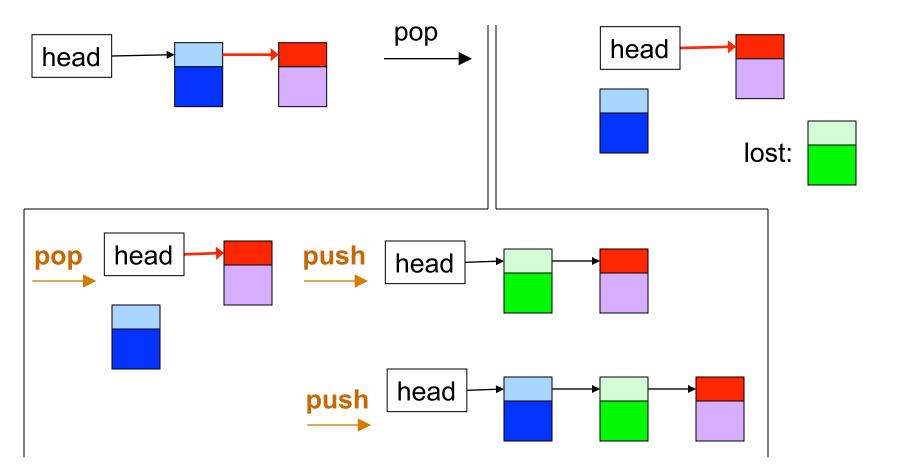

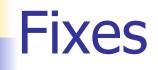

Reference counter (implicit in Java).

- Allocation/de-allocation problems.
- Version number.
  - ABA problems.

#### Insertion in a Queue [Michael-Scott's Algorithm]

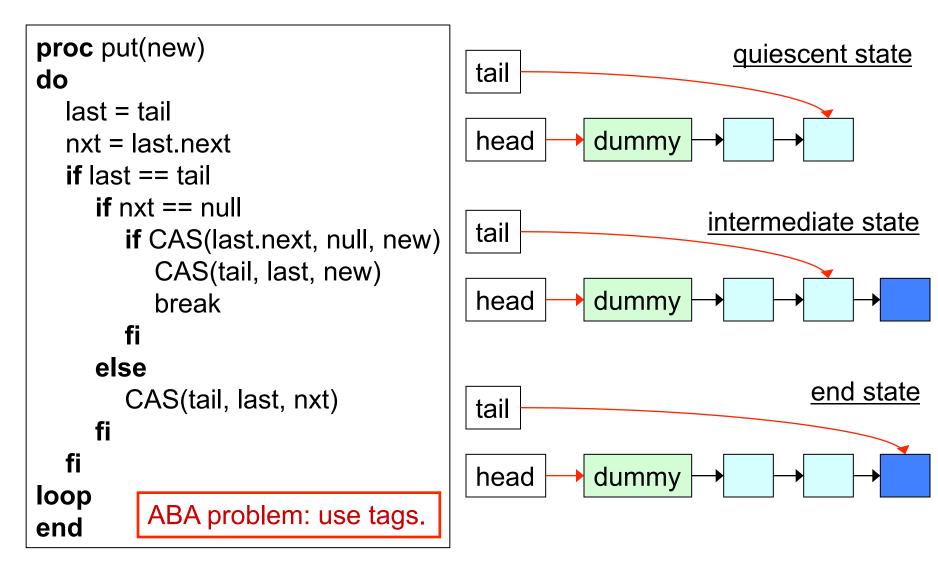